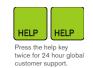

## **ICE TRADED ENERGY FUTURES**

Futures contracts traded on the Interncontinental Exchange (ICE) are available via the BLOOMBERG PROFESSIONAL® service.

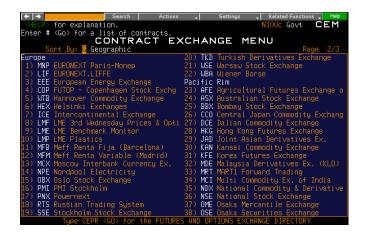

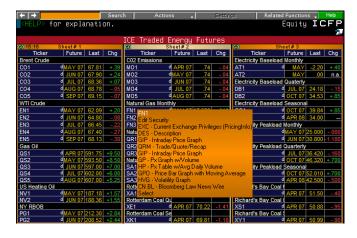

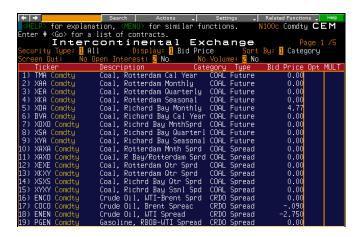

## **CEM Contract Exchange Menu**

To find all ICE futures content use the Contract Exchange Menu. Page forward to page 2 of this directory to see the listing.

#### **CEM ICE**

To by-pass the menu and view this page directly type CEM ICE <GO>.

Bloomberg offers coverage of ICE quoted and calendar spreads. CEM ICE <GO> is the quickest way to find them.

## **CTM Contract Table Menu**

Find futures contracts by product. An alternative menu to use to find ICE Futures.

## **ICFP ICE Traded Futures Monitor**

Utilize a ready-made monitor of ICE contracts featuring integrated news filter. Select any ticker to reveal a drop down window of relevant functions that you can quickly and easily launch from this screen.

## Symbols for ICE Futures data on Bloomberg include:

- CO Brent Crude Oil
- QS Gasoil
- EN WTI Crude Oil
- MO Carbon Emissions
- FN Natural Gas
- AT Monthly Baseload Power
- AI Monthly Peakload Power
- SA Seasonal Natural Gas
- GQ Seasonal Baseload Power
- FG Seasonal Peakload Power
- DB Quarterly Baseload Power
- QR Quarterly Natural Gas
- BT Quarterly Peakload Power
- PG RBOB Gasoline
- NV NYH Heating Oil

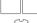

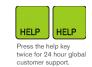

# **ICE TRADED ENERGY FUTURES**

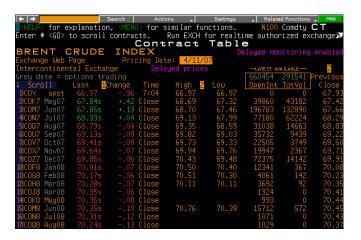

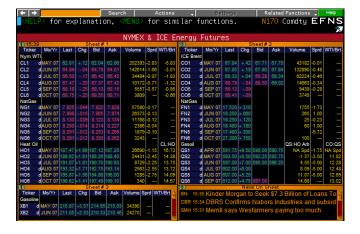

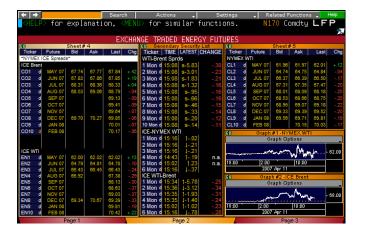

Bloomberg follows the standard ticker scheme for months in the futures industry. Access a specific contract using these monthly codes. For example, COF7 <COMDTY> <GO> will display the January 2007 Brent Crude Oil Futures Contract.

Spreads can be found using two tickers together, for example COQ7COU7 <COMDTY>, or by entering COCO <COMDTY> <GO> to see the full list.

Follow any base tickers with the letter "a" and the yellow <COMDTY> key to retrieve the most active contract in the series. For example, COA <COMDTY> <GO> will display the active month future for Brent Crude Oil

Follow any base tickers with a number and the yellow <COMDTY> key to retrieve the rolling/generic series for the Nth month. For example, to display the rolling history of the first month Brent Crude Oil Contract, type

#### CO1 < COMDTY>

For a rolling monthly series, insert the first 3 letters of the month required. For example, COJAN1 <COMDTY> <GO> will show you the rolling first January Brent Crude Oil Contract.

To find expired contracts, simply use the last 2 numbers of the year in the ticker symbol. For example,

COF98 < COMDTY> < GO> will load the January 1998 Brent Crude Oil Contract.

Bloomberg offers Level II functionality for ICE under the BBO function. For example **COA <COMDTY> BBO <GO>.** 

## **EFNS Energy Futures & Spreads Monitor**

Display energy futures contracts and spreads between the contracts traded on the NYMEX and ICE.

#### LFP Major Energy Futures Monitor

Display energy futures contracts traded on the IPE and the NYMEX

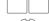